# **Final version**

**SSIS – Corso 'ESP/ICT' – Clil project A.A. 2005-2006 Specializzanda: Tiziana Iannuzzi** 

Module structure and description

#### **School**: Istituto Tecnico Statale – indirizzo: Periti informatici

**Time**: 8 hours

**Class**:  $5^{th}$  year **Level**: B1+

**Topic**: *Networks and Internet* 

**Title**: *Comunicare con il computer*

#### **Place in the curriculum:**

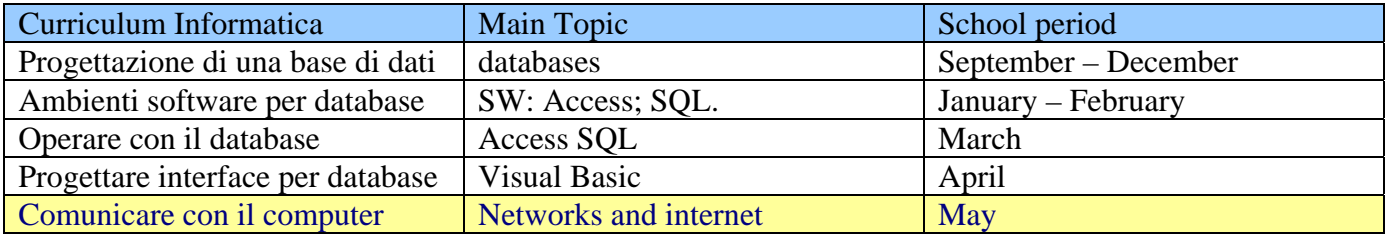

### **Module of IT- according to the colleague's plan**

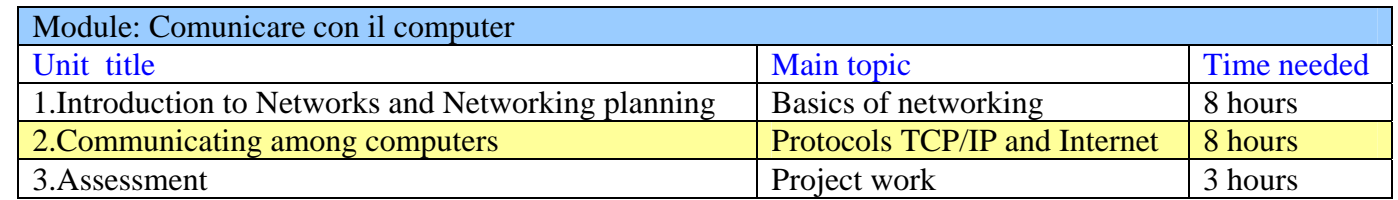

### **Unit title:** Communicating among computers

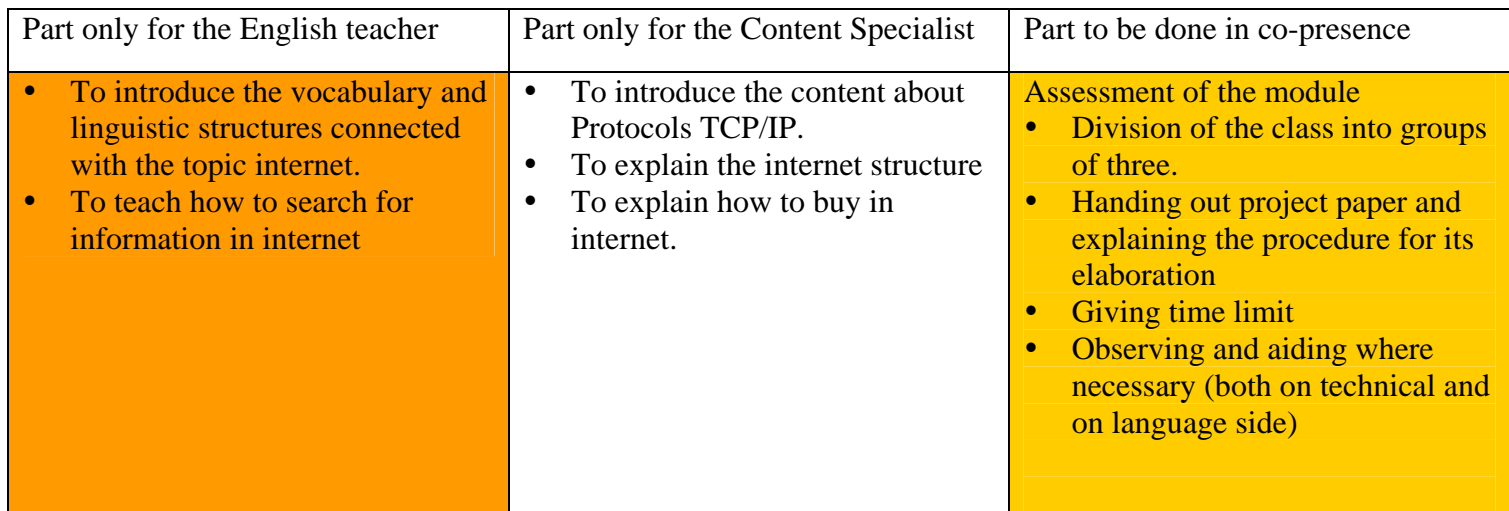

### **Unit description and structure**

This unit is part of "Comunicare con il computer". It is the second unit of the module that introduces in the first part the explanation of the role of protocols, the identification of industry standard protocol stacks, the description of protocols work within a reference model. The second part consists of the explanation of internet structure, the description of the function of http, and finally the explanation of the function of a browser, a web page and the description of different ways of searching for information.

### **General objectives of Unit**

### **Student will learn:**

- ¾ to map of TCP/IP protocols to the OSI model
- $\triangleright$  the definition TCP and IP
- $\triangleright$  the IP addressing
- $\triangleright$  the internet structure
- ¾ What ISP does
- $\triangleright$  To identify how web sites are structured
- ¾ To learn what the Domain Name System
- $\triangleright$  The role of URL
- $\triangleright$  To explain how the web has affected business technology
- ¾ The various methods of securing online documents and transactions
- $\triangleright$  To use search engine
- $\triangleright$  The structure of a web site

#### **Objectives of the English lesson:**

**Linguistic objectives:**  $\checkmark$  to promote the use of specific vocabulary on internet and world wide web.

 $\checkmark$  the use of passive, ing form, present perfect, future.

**Communicative objectives:**  $\checkmark$  to express their opinion

 $\checkmark$  to formulate hypotheses

**Affective and social objectives:**  $\checkmark$  to promote active participation

- $\checkmark$  to stimulate curiosity, interest
- $\checkmark$  to encourage collaboration

Pre requisites: Students are expected to know:

 $\checkmark$  what the internet is

- $\checkmark$  the structure of the internet
- $\checkmark$  how to access to internet
- $\checkmark$  vocabulary connected with email

## **Skills/Abilities**:

## $\checkmark$  to read

- $\checkmark$  to match sentences and image
- $\checkmark$  to exchange info/to collaborate
- $\checkmark$  to take notes
- $\checkmark$  to speak ( formulate hypotheses, and opinion)
- $\checkmark$  to listening
- $\checkmark$  to write ( to give a reason)

# **Vocabulary:**

- $\checkmark$  specific vocabulary connected with internet
- $\checkmark$  terms and tools of web browser
- $\checkmark$  Vocabulary connected with search engine

**Type of activities**: class work, single work, pair work

**Aids**: video beamer; board; computer; internet

**Material:** photocopies (worksheet)

**Place**: laboratory

**Evaluation of the lesson:** it is based on two grids: one is meant to evaluate students' non-cognitive aspects such as participation, motivation, interest. The other one is meant to assess what they know about vocabulary linked to internet and world wide web and what they are able to do when searching information on the internet. It also take into consideration students' ability to give reasons for a search criteria.

**Assessment and Evaluation:** The assessment will be made according to different aspects. On the one hand, together with the colleague we will take into account the content of students' production. On the other hand, we will consider the linguistic skills of each student in English. The evaluation, finally, will be based on the result of the assessment sessions (both in progress and in the end), but also on the participation and interest shown. The module assessment will consist of a project work where students are asked to work in small groups in order to design and plan a network for a customer, identifying the best network typology both physically and logically speaking, its costs, the material needed for its realization.

### Unit 2 – Communicating among computers Lesson : "world wide web" Time: 2 hours Place: the lab

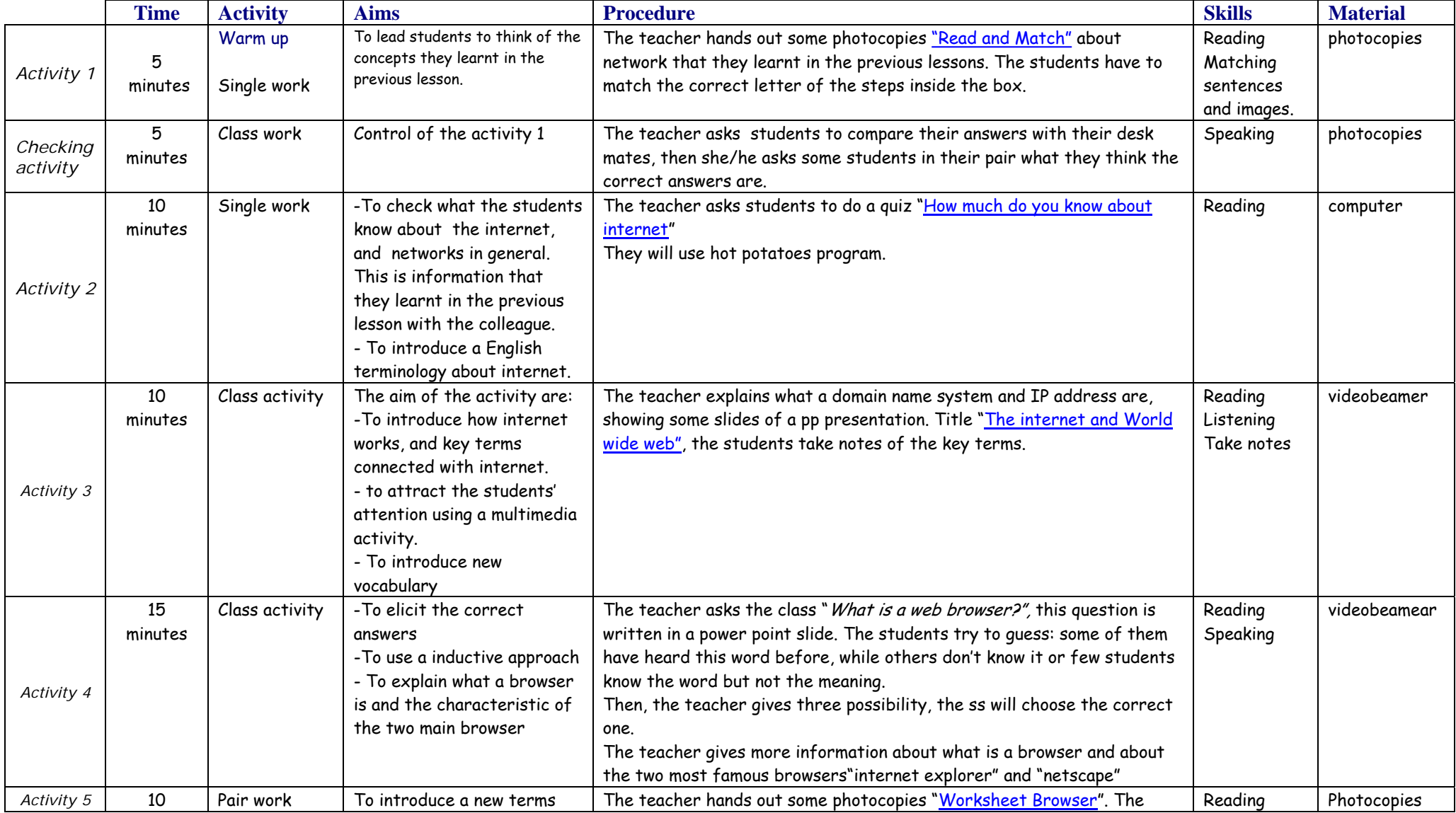

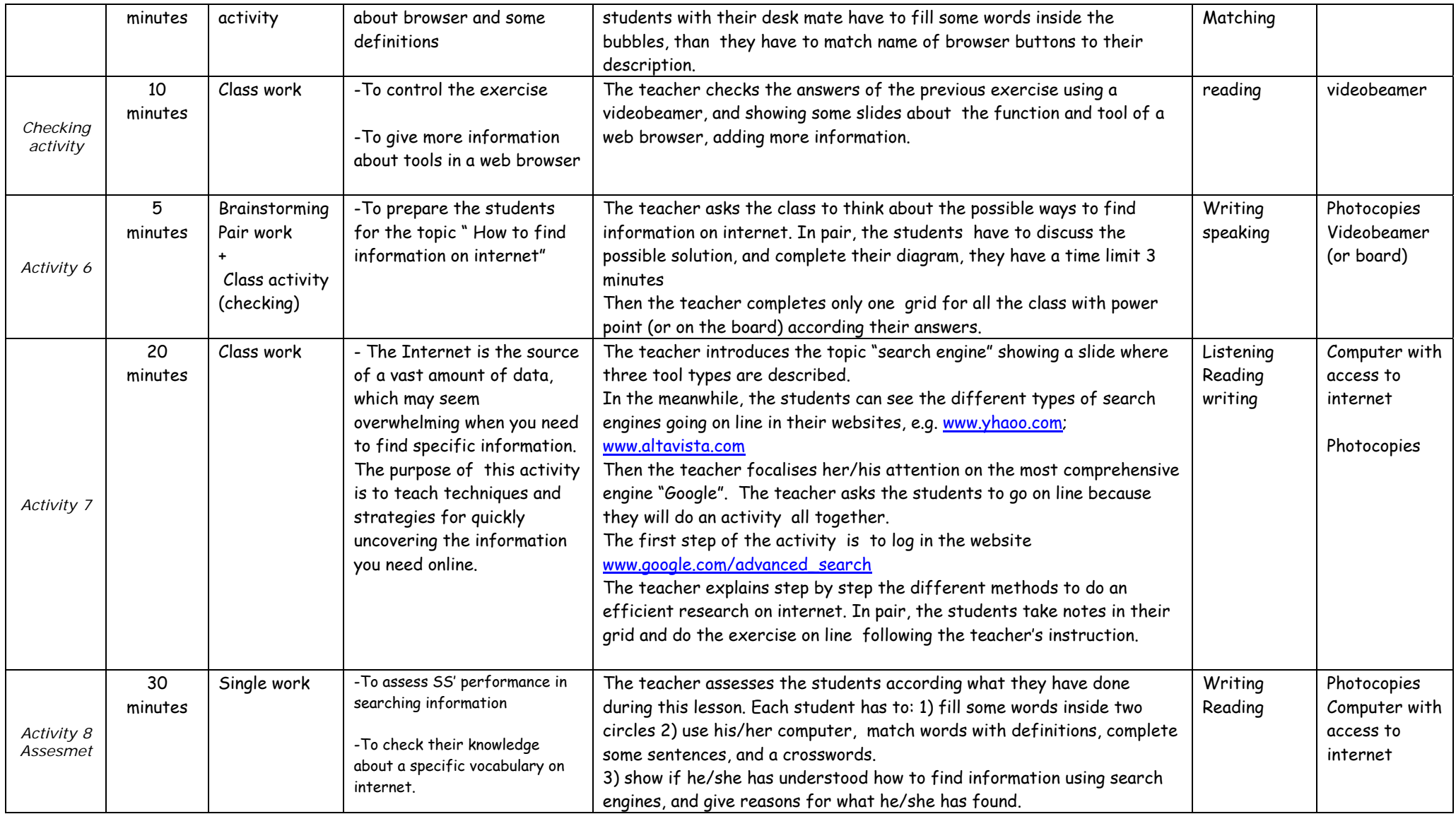